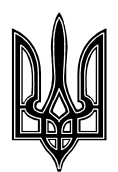

МІНІСТЕРСТВО ОСВІТИ І НАУКИ УКРАЇНИ ХАРКІВСЬКИЙ НАЦІОНАЛЬНИЙ АВТОМОБІЛЬНО-ДОРОЖНІЙ УНІВЕРСИТЕТ

**Коваль О. А.**

# **МОДЕЛЮВАННЯ ЗАСОБІВ ВИМІРЮВАЛЬНОЇ ТЕХНІКИ**

**Методичні рекомендації до проведення лабораторних робіт**

Затверджено методичною радою факультету, протокол № 1 від 7 «вересня» 2018 р.

Харків 2018

## **Зміст**

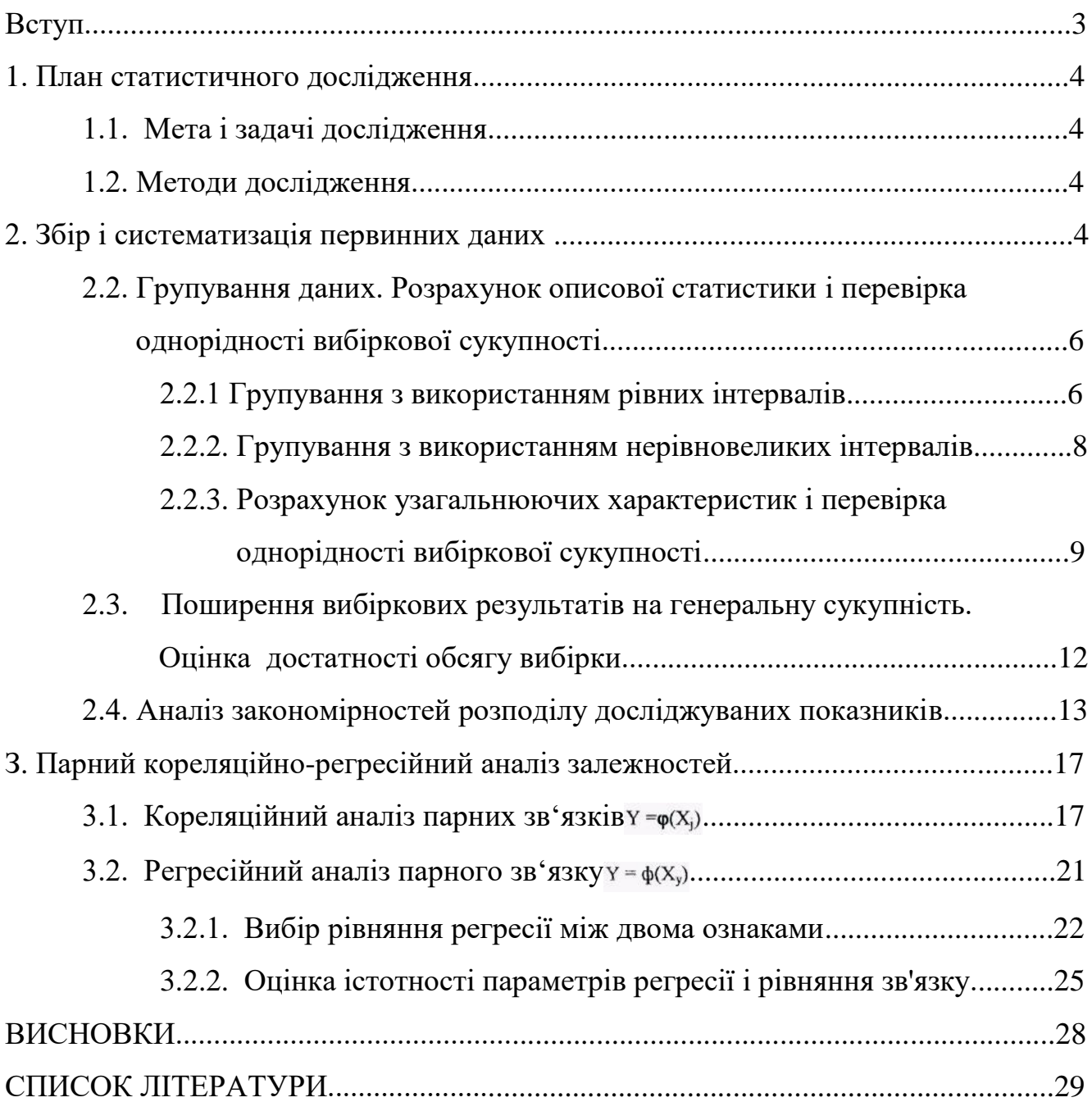

#### **Вступ**

В багатьох випадках наукові дослідження спрямовані на знаходження функціональних або стохастичних залежностей об'єктів аналізу від одного або декількох чинників (факторів), які, як передбачається, впливають на цей об'єкт .

Якщо зв'язок між узагальненим показником, що його аналізують, і факторними характеристиками є не функціональним, а має ознаки стохастичної залежності, доцільним вважається застосування статистичних методів, а також теорії ймовірностей. У числі статистичних застосовуються класичні методи одновимірних і багатовимірних сукупностей, варіаційні ряди, закони розподілу, вибір даних, кореляційно-регресійний та дисперсійний аналіз.

Найбільш широко в економічному аналізі застосовуються методи парної і множинної кореляції. За допомогою цих методів є можливим визначення не функціональної, а стохастичної причинно-наслідкової залежності між економічними явищами, тобто вивчення дії факторів, що мають тенденційний вплив на об'єкт дослідження.

Результатом цих видів аналізу є побудова адекватної моделі зв'язку досліджуваного показника та фактора (факторів), яка дозволяє спрогнозувати якісне і кількісне значення показника при тих чи інших умовах. Статистичний прогноз – це імовірнісна оцінка можливості розвитку того або іншого об'єкта (процесу) і величини його ознак у майбутньому, отримана на основі статистичної закономірності, виявленої по даним минулого періоду. Об'єктом статистичного прогнозування можуть бути ті явища й процеси, керування якими, а тим більше планування їхнього розвитку утруднено через дію багатьох факторів, вплив яких не може бути однозначно й повністю визначено. Статистичний прогноз припускає не тільки вірне якісне пророкування, але й досить точний кількісний вимір імовірних можливостей очікуваних значень ознак.

#### **1. План статистичного дослідження**

*1.1. Мета і задачі дослідження*

Мета і задачі дослідження витікають з господарської ситуації. Мета цього завдання — проаналізувати залежності досліджуємого показника від 5-ти  $\phi$ акторів  $Y = \phi(X_1), Y = \phi(X_2), Y = \phi(X_3)$ .

Необхідно дослідити залежність від показників і розробити його статистичну модель, що дозволяє швидко і якісно передбачати значення Y на підставі чинників, що визначають його величину. Передбачається, що на (Y) можуть мати істотний вплив такі чинники:  $(X_1), (X_2), (X_3)$ .

Для аналізу залежності і побудови моделі необхідно:

1) отримати випадкову 10-відсоткову вибірку з генеральної сукупності, представленої 360 значеннями кожного показника;

2) провести розрахунок значень показників  $(X_3)$ ;

3) розрахувати для всіх показників описову статистику і перевірити вибірку на присутність аномальних спостережень (при необхідності виключити відповідні підприємства з подальшого дослідження);

4) перевірити достатність обсягу вибірки для отримання достовірних результатів;

5) визначити закон розподілу результативної змінної;

6) провести парний кореляційний аналіз залежності і відібрати чинник, що має найвищу кореляцію з результативним показником Y;

7) побудувати регресійну модель залежності від вибраного чинника і оцінити її статистичну значущість;

#### *1.2. Методи дослідження*

Методами дослідження є групування даних. описова статистика, парний кореляційно-регресійний аналіз, дисперсійний аналіз і т.і.

#### **2. Збір і систематизація первинних данних**

Для формування репрезентативної вибірки необхідний механізм випадкового добору об'єктів з генеральної сукупності. У курсовій роботі для цього механізму служать передостання й остання цифри номера залікової книжки студента.

Відбір вихідних даних проводиться таким чином: за передостанньою цифрою залікової книжки встановлюється номер вибірки Y, за останньою цифрою залікової книжки встановлюється номер вибірки  $X_1$  та  $X_2$ .

Данні вибірок знаходяться в додатку А, значення слід виписати в таблицю вихідних даних (табл. 3). Потім на підставі цих первинних показників варто розрахувати Хі3.

$$
X_{i3} = \frac{X_{i1}}{X_{i2}}.
$$

Результати розрахунків наводяться в табл. 3

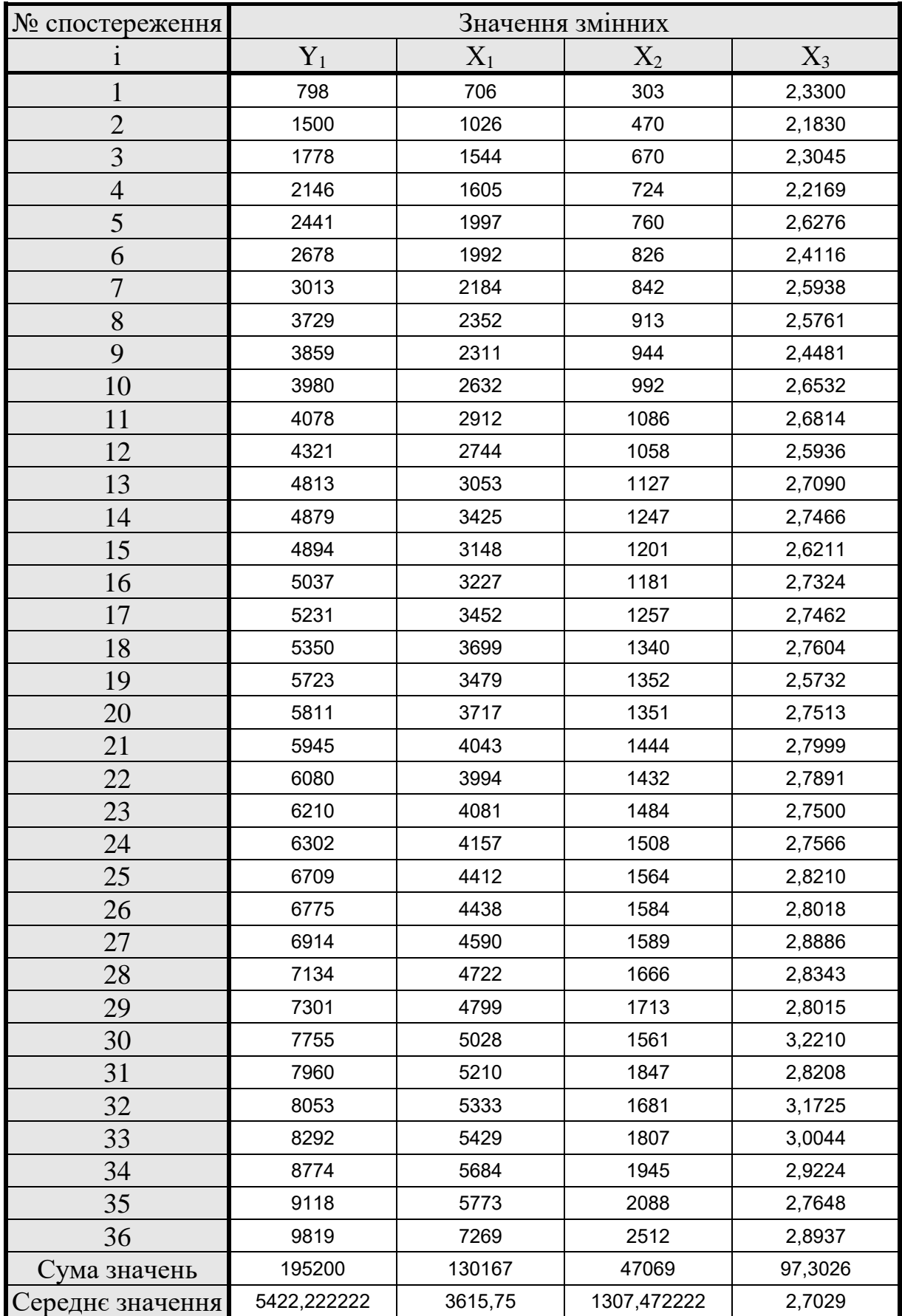

# Таблиця 3 - Вихідні дані до статистичного дослідження

#### *2.2. Групування даних. Розрахунок описової статистики і перевірка однорідності вибіркової сукупності*

Групування вихідних даних проводиться з метою аналізу структури і закономірностей розподілу досліджуваних показників. У відповідальних дослідженнях групування виконують для кожного досліджуваного показника. У курсовій роботі його виконуємо тільки для результативного показника Y, але різними способами.

У статистичних дослідженнях використовують групування з використанням рівних і нерівних за величиною інтервалів. У курсовій роботі необхідно вибрати найкращий спосіб групування за величиною результативного показника -Y.

#### *2.2.1 Групування з використанням рівних інтервалів*

Групування з рівними інтервалами доцільні в тих випадках, коли варіація виявляється в порівняно вузьких інтервалах і розподіл одиниць сукупності за даною ознакою є практично рівномірним. Оптимальну кількість груп АГ з рівними інтервалами визначають за формулою Стерджесса

$$
K = 1 + 3,322 \cdot lg \, n.
$$

де n - кількість спостережень (обсяг вибірки); lg n - десятковий логарифм числа n

Отримане значення К звичайно округлюють до цілого у більший бік. Потім розраховується ширина групувального інтервалу h:

$$
h=\frac{Y_{\max}-Y_{\min}}{K}.
$$

де  $Y_{\text{max}}$  – максимальне значення показника, що вивчається, у вибірці; Ymin – мінімальне значення показника, що вивчається, у вибірці.

Значення h також округлюють до цілого у більший бік. Після цього встановлюють межі групувальних інтервалів:

- нижня межа першого групувального інтервалу

$$
a_1 = Y_{\text{min}}
$$
;  
- верхня межа першого групувалыного інтервалу  
 $b_1 = a_1 + h$ 

Межі наступних інтервалів встановлюють за правилом: нижня межа чергового інтервалу береться за рівну верхній межі попереднього інтервалу, а верхня межа дорівнює нижній плюс ширина групувального інтервалу. В результаті весь діапазон зміни значень змінної розбивається на К рівних за величиною інтервалів.

Одночасно зі встановленням меж групувальних інтервалів задають умови віднесення спостережень на інтервал, їх задають у вигляді подвійної нерівності

$$
a_k\leq Y
$$

Відповідно до цієї умови на інтервал з номером К відносять ті значення досліджуваних ознак, які більше або рівні нижній межі і менше верхньої межі.

Далі слід розподілити одиниці вибіркової сукупності за інтервалами у залежності від величини результативної ознаки. Для цього рекомендується, скласти таблицю такого вигляду:

| $N_2$<br>интервалу | $X_{min}$   | Межі інтервалів<br>$X_{max}$ | Частота,<br>$f_{k}$ | Кумулятивна<br>частота, $S_{\kappa}$ | Частка,<br>$W_{k} = \frac{f_{k}}{f_{k}}$ | Кумулятив<br>на частка |
|--------------------|-------------|------------------------------|---------------------|--------------------------------------|------------------------------------------|------------------------|
|                    | 798         | 2086,714286                  | 3                   | 3                                    | 0,083                                    | 0,083                  |
|                    | 2086,714286 | 3375,428571                  | $\overline{4}$      |                                      | 0,111                                    | 0.194                  |
|                    | 3375,428571 | 4664,142857                  | 5                   | 12                                   | 0,139                                    | 0,333                  |
| 4                  | 4664,142857 | 5952,857143                  | 9                   | 21                                   | 0,250                                    | 0,583                  |
|                    | 5952,857143 | 7241,571429                  | 8                   | 29                                   | 0,222                                    | 0,806                  |
| 6                  | 7241,571429 | 8530,285714                  | $\overline{4}$      | 33                                   | 0,111                                    | 0.917                  |
|                    | 8530,285714 | 9819                         | 3                   | 36                                   | 0,083                                    |                        |
| Разом              |             |                              | 36                  |                                      |                                          |                        |

Таблиця 4 - Групування результативного показника Y

Після групування даних за інтервалами побудуємо гістограму розподілу.

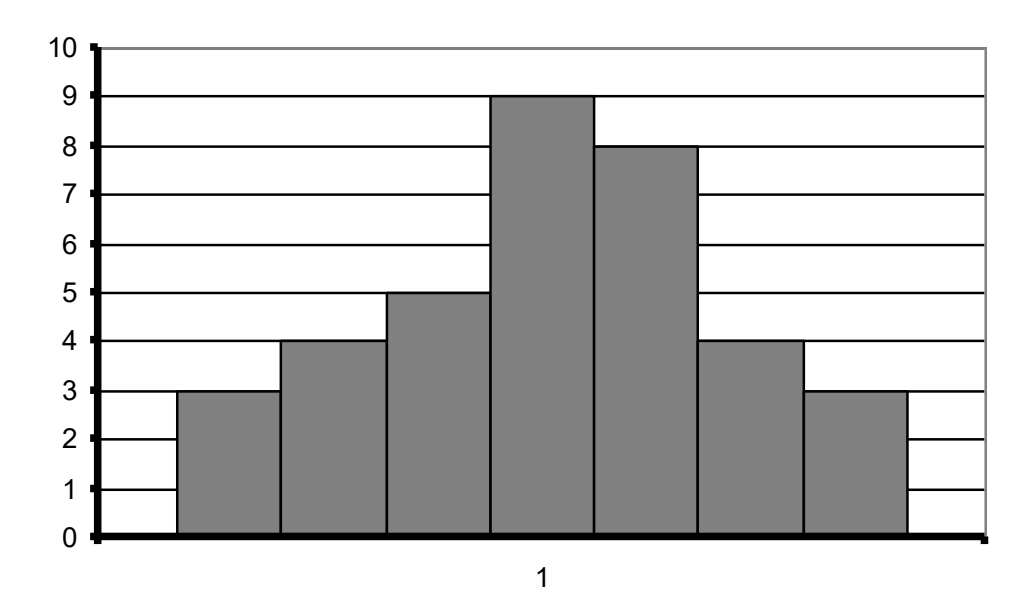

Рисунок 2.1 Гістограма розподілу

#### *2.2.2. Групування з використанням нерівновеликих інтервалів*

Групування з нерівновеликими інтервалами застосовуються для опису статистичних даних розподілу, що мають явну асиметрію частот і часток. Ширину і межі цих інтервалів встановлюють на основі логічного аналізу попередніх відомостей про якісні і кількісні характеристики досліджуваного явища.

У курсовій роботі в якості одного з можливих рішень задачі групування по Y рекомендується використовувати досить просту формалізовану процедуру поділу на групи.

Процедура виділення груп об'єктів з нерівними інтервалами досліджуваної ознаки така. Необхідно ранжирувати значення ознаки. Потім весь інтервал її можливих значень  $[F_{\scriptscriptstyle \min};F_{\scriptscriptstyle \max}]$  розділити на два інтервали, відокремлюваних одне від одного середнім значенням ознаки Y.

На першому інтервалі  $[Y_{\scriptscriptstyle\rm min};Y]$  будуть розташовані варіанти досліджуваної ознаки менше середнього значення Y, на другому [Y; Y<sub>max</sub>] - більше, ніж середнє значення Y.

У випадку симетричного розподілу точка, що відповідає середньому значенню ознаки Y, не поділятиме інтервал  $[Y_{min}; Y_{max}]$  на рівні частини, а буде зміщена до якого-небудь з кінців інтервалу.

Вибираємо з двох інтервалів, розділених значенням середньої величини, інтервал найменшої довжини, для чого порівнюємо за модулем величини  $\left[Y_{\min} - Y\right]$ і [*Y* − *Y*<sub>max</sub> ]. Довжину найменшого з двох порівнюваних інтервалів поділяємо навпіл і отримане значення *Y* додаємо до середнього Y і віднімаємо від нього. Одержуємо координати двох точок (*Y* −*Y*) і (*Y* + *Y* ) , які відзначаємо на числовій осі варіаційного ряду вліво і вправо від середнього значення.

В результаті числова вісь, що відповідає ранжируваному варіаційному ряду досліджуваної ознаки, розділяється на три інтервали  $[Y_{\min}; Y - \Delta Y]$ ;  $[Y - \Delta Y; Y + \Delta Y]$ ;  $[Y + \Delta Y; Y_{\max}]$ , довжини яких можуть бути інтерпретовані як величини, що відмежовують дрібні, середні і великі одиниці сукупності. Після встановлення меж інтервалів занесемо у таблицю частот і часток, побудуємо гістограму розподілу Y

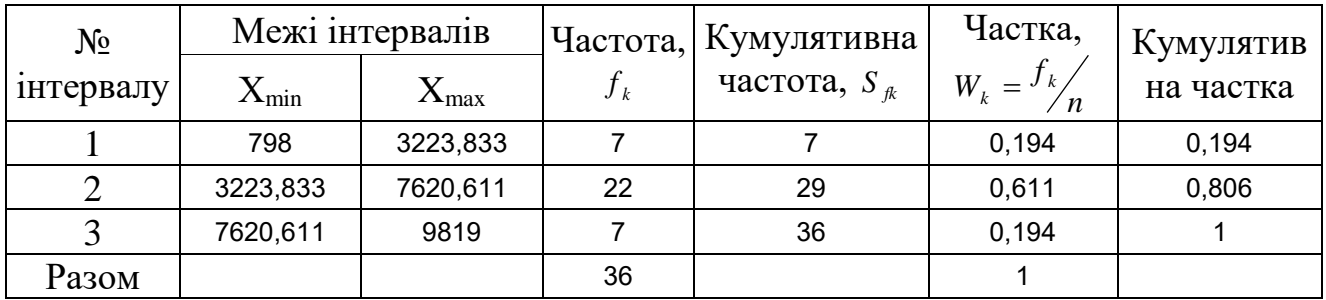

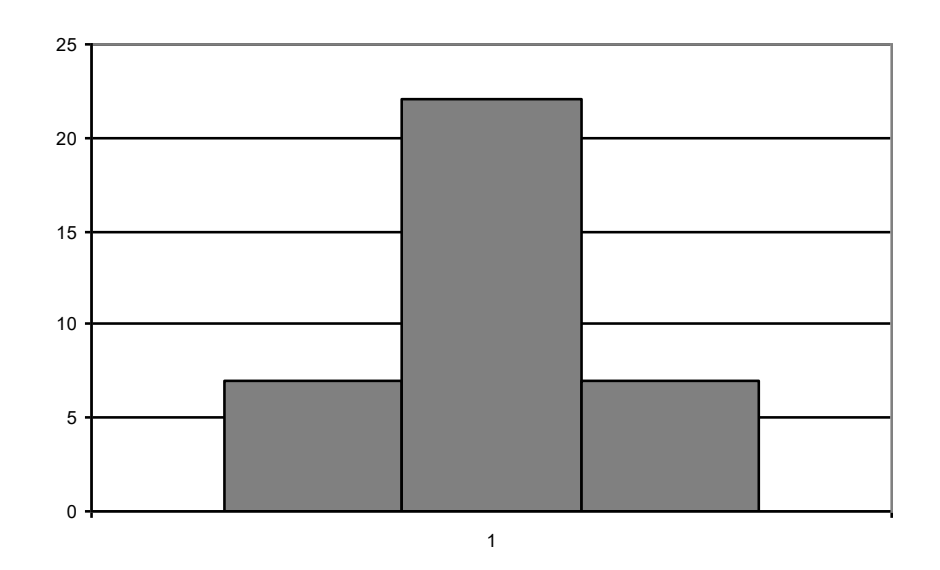

Рисунок 2.1 Гістограма розподілу з нерівновеликими інтервалами

Результати групувань з використанням рівновеликих і нерівновеликих інтервалів проаналізовано і зроблено попередній висновок щодо закономірності розподілу за величиною досліджуваної ознаки Y. Закон розподіленім дуже схожий на нормальний. Необхідно вказати що перший спосіб групування дав більш чітке уявлення про закономірності розподілу показника, що досліджується.

### *2.2.3. Розрахунок узагальнюючих характеристик і перевірка однорідності вибіркової сукупності*

Наступнім етапом аналізу сукупності спостережень є розрахунок узагальнюючих характеристик (описової статистики) досліджуваної статистичної сукупності. Цей розрахунок можна виконати за не згрупованими або згрупованими даними (на підставі частотної таблиці). Більш точними є результати, отримані з використанням не згрупованих даних.

У курсовій роботі розрахунок зазначених показників описової статистики варто виконати для кожної змінної за не згрупованими даними. Для розрахунку рекомендуються формули, наведені в табл. 5.

Таблиця 5 Формули для розрахунку узагальнюючих показників вибіркових сукупностей

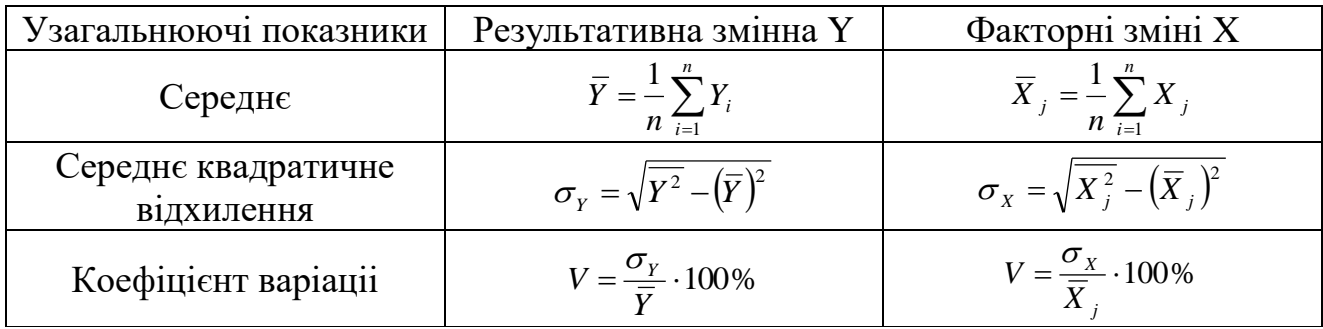

Прімітка.

- 1) і номер спостереження,  $i = 1, 2, ..., n$ ;
- 2) j номер чинника, j = 1,2,3;
- 3) 2 2 *Y* , *X* середня квадратів показників;
- 4)  $(\bar{Y})^2$ ,  $(\bar{X}_j)^2$  квадрат середніх значень.

Розрахунок виконується на підставі вихідних даних, наведених у табл. 3. Результати розрахунків представимо в окремій таблиці.

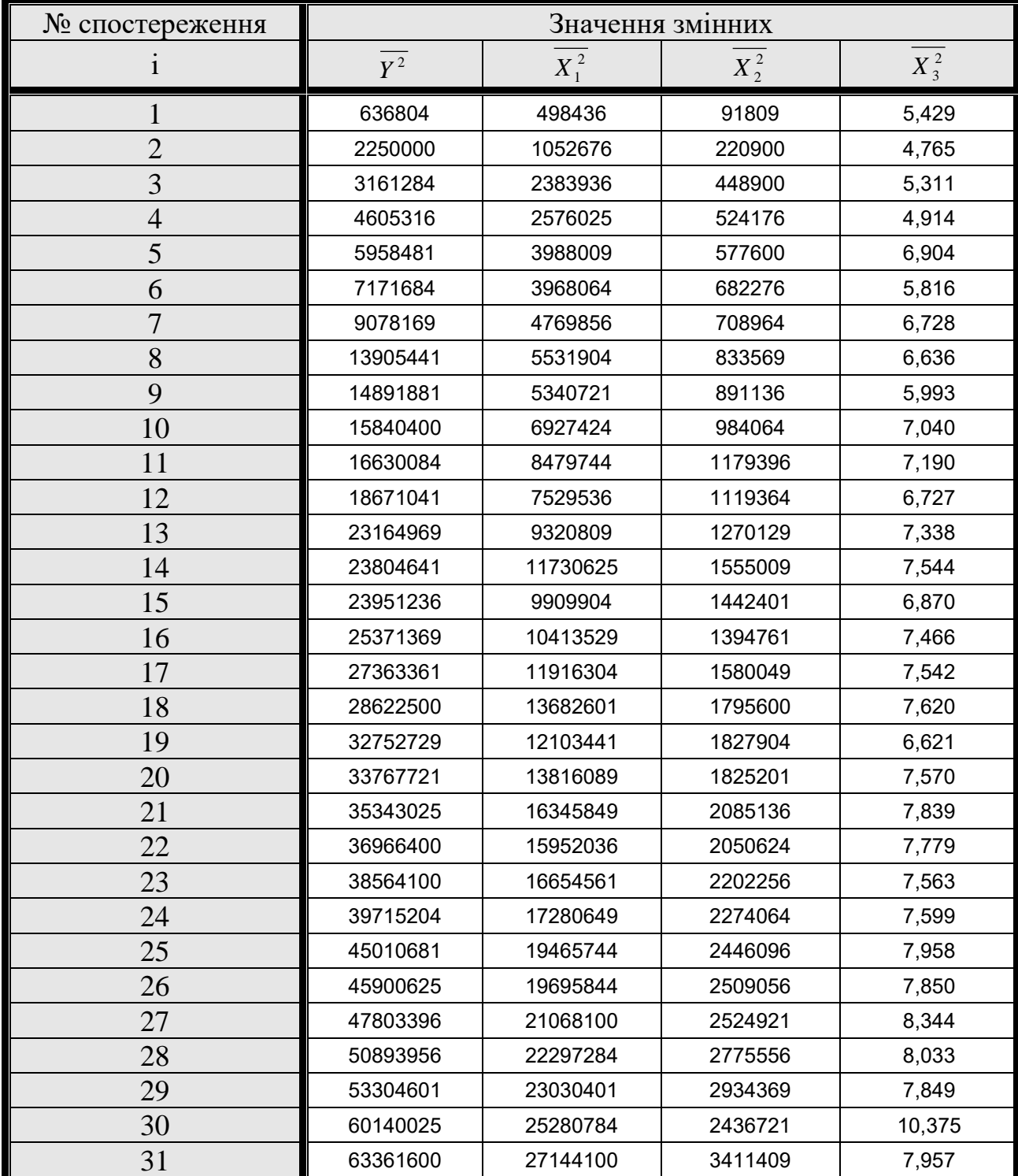

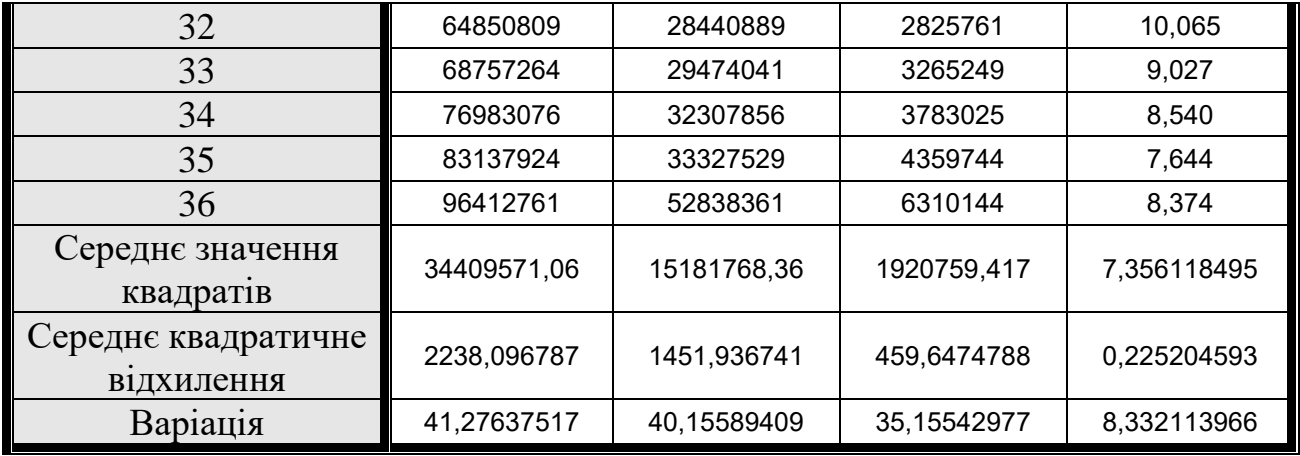

Аналізуючи отримані результати можна зробити висновки що перші три показника мають значну варіацію, а останній відрізняється достатьньою однорідністю досліджуваної сукупності об'єктів. Чим менше значення коефіцієнта варіації, тим однорідніше об'єкти досліджуваної сукупності і надійніше рішення, прийняті з використанням описової статистики. Сукупність вважається однорідною, якщо  $V_0 < 33\%$ . Неоднорідні сукупності характеризуються великими значеннями коефіцієнтів варіації, що може бути наслідком присутності у вибірках аномальних спостережень. Значення змінних, що різко виділяються, прийнято вважати аномальними. Об'єкти з такими значеннями змінних необхідно виключити з вибірки, оскільки, як правило, вони мають іншу структуру або/і зовнішні умови існування (відмінні від інших об'єктів, що потрапили у вибірку) і спотворюють висновки про досліджуване явище. Далі, при необхідності, ці об'єкти вивчають окремо.

У курсовій роботі перевірка значень змінних на присутність аномальних спостережень може бути виконана з використанням правила «трьох сигм», відповідно до якого значення змінної вважається аномальним, якщо воно виходить за межі припустимого інтервалу:

$$
\overline{Y} - 3 \cdot \sigma_Y \le Y \le \overline{Y} + 3 \cdot \sigma_Y \text{ ta } \overline{X}_j - 3 \cdot \sigma_X \le X \le \overline{X}_j + 3 \cdot \sigma_X
$$

Для досягнення однорідності треба поступово одне за одним виключати підприємства з сукупності до тих пір, поки коефіцієнти варіації за змінними Y та  $X_i$  не будуть задовольняти умові однорідності сукупності (V<sub>a</sub> < 33%) при виконанні правила "трьох сигм".

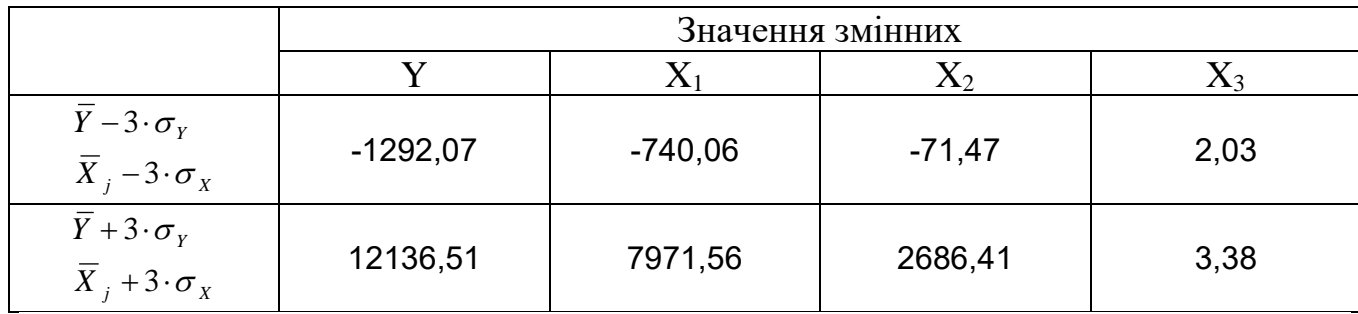

Розрахуємо за правилом трьох сигм і занесемо в таблицю

Отже по цім даним усі значення попадають в заданий інтервал тому ніякі дані виключати ми не будемо.

#### *2.3. Поширення вибіркових результатів на генеральну сукупність. Оцінка достатності обсягу вибірки*

Кінцевою метою вибіркового спостереження є характеристика генеральної сукупності. Враховуючи, що на основі вибіркового обстеження не можна точно оцінити досліджуваний параметр генеральної сукупності, потрібно знайти межі, у яких він знаходиться. Для цього необхідно з імовірністю 0,95 визначити граничну помилку ∆у, вибіркової середньої результативного показника (середнього доходу підприємств, що входять у вибірку) і довірчі межі середнього доходу Y всіх підприємств генеральної сукупності:

$$
\Delta Y = t \cdot \sqrt{\frac{\sigma_Y^2}{n} (1 - \frac{n}{N})}
$$

$$
\overline{Y} - \Delta Y \le \overline{Y} \le \overline{Y} + \Delta Y,
$$

Де n- обсяг вибірки;

N- обсяг генеральної сукупності;

Y - генеральна середня.

Знайдемо граничну помилку *Д* 

 $\Delta Y = 693,59$ 

Отже маємо результат довірчі межі Y генеральної сукупності

$$
\overline{Y} - \Delta Y \le \overline{\overline{Y}} \le \overline{Y} + \Delta Y,
$$
  
4728,63 
$$
\le \overline{\overline{Y}} \le 6115,82
$$

Обсяг вибірки повинен бути достатнім для одержання достовірних висновків про досліджуване явище. У зв'язку з цим у курсовій роботі варто визначити, яким повинен бути обсяг вибірки для проведення дослідження. З цією метою варто розрахувати мінімальний обсяг вибірки, необхідний для оцінки генеральної середньої результативного показника з відносною помилкою  $\Pi_d=5\%$ на рівні довірчої імовірності 0,95. Розрахунок мінімального обсягу вибірки виконують за формулою без повторної власне випадкової вибірки:

$$
n = \frac{t^2 \sigma_y^2 N}{\Delta_{nd}^2 \cdot N + t^2 \sigma_y^2}
$$

де t — коефіцієнт довіри, що відповідає рівню довірчої імовірності 0,95 (t = 1,96);

*пd* - припустима гранична абсолютна величина помилки оцінки генеральної середньої:

$$
\Delta_{nd} = \frac{\overline{YII}_d}{100};
$$
  

$$
\Delta_{nd} = 271,111
$$

Отже  $n = 151,57$ 

Повинно бути 152 спостереження

В результаті розрахунків виявляється, що фактичний обсяг вибірки більше або менше мінімального. У цьому випадку слід знайти фактичну величину помилки оцінки генеральної середньої *факт* .Для її визначення формулу, за якою проводився розрахунок мінімального обсягу вибірки, необхідно перетворити.

$$
\Delta_{\phi a\kappa m} = \sqrt{\frac{t^2 \sigma_y^2 N}{n} - t^2 \sigma_y^2}
$$

Потім підставити в неї фактичні значення обсягу вибірки n, дисперсії ознаки *<sup>y</sup>* , коефіцієнта довіри t i знайти відповідне їм значення помилки оцінки генеральної середньої *факт*

$$
\Delta_{\phi a \kappa m} = 693,59
$$

#### *2.4. Аналіз закономірностей розподілу досліджуваних показників*

З метою найбільш повного опису поводження досліджуваної ознаки в статистичних дослідженнях часто потрібно визначити закон її розподілу. У курсовій роботі це необхідно зробити тільки для результативної змінної. Якщо вона виявиться розподіленою за нормальним законом, то надалі можна буде використовувати метод кореляційно-регресійного аналізу її залежності від факторної змінної. У протилежному випадку доведеться використовувати інші методи і прийоми статистичного аналізу.

У статистиці для опису поведінки випадкових дискретних і безперервних величин використовуються різні закони розподілу. Нормальний закон використовується для опису розподілу випадкових безперервних величин У курсовій роботі слід дати відповідь на питання, чому досліджуваний результативний показник є випадковою безперервною величиною, для чого необхідно знати закон його розподілу і чому бажано, щоб це був нормальний закон

Для перевірки гіпотези про нормальність розподілу результативного показника необхідно:

1)за даними вибiрки побудувати гістограму, полігон і кумуляту розподілу емпіричних значень результативного показника Y;

2)визначити графічним і аналітичним способами моду (Мо) і медіану (Ме), використовуючи для цього дані табл. 4 і побудовані гістограму і кумуляту. За співвідношенням Мо, Ме і Y, а також за допомогою коефіцієнта асиметрії Пірсона (FQ) й ексцесу (Ех) описати форму розподілу емпіричних значень;

3)розрахувати теоретичні частоти, припускаючи, що має місце нормальним закон розподілу, і побудувати теоретичну криву розподілу;

4)в одних координатних осях побуду чат й емпіричну і теоретичну криві розподілу досліджуваного показникаY ;

5)за критерієм х: на рівні довірчої імовірності 0,95 перевірити гіпотезу про близькість емпіричного і теоретичного розподілів.

Для розрахунку моди спочатку за найбільшою частотою (див. табл. 4) визначають модальний інтервал, тобто інтервал, що містить моду, а потім приблизно розраховують її за формулою:

$$
Mo = a_{_{Mo}} + h_{_{Mo}} \frac{f_{_{Mo}} - f_{_{Mo}-1}}{(f_{_{Mo}} - f_{_{Mo}-1}) + (f_{_{Mo}} - f_{_{Mo}+1})}
$$

де амо - нижня межа модального інтервалу;

hмо - величина модального інтервалу;

*f*<sub>мо-1</sub>, *f*<sub>мо+1</sub> - частоти відповідно в попередньому і наступним за модальним інтервалах.

Отже інтервал, що містить моду

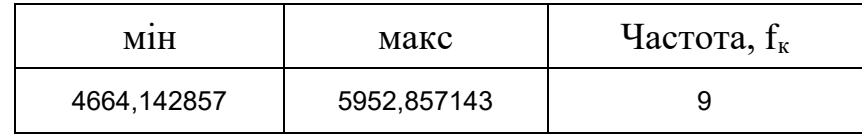

 $Mo = 5695,114286$ 

Графічно моду визначають за гістограмою. Для цього обирають найвищий прямокутник, який і є модальним. Далі праву верхню вершину прямокутника. Ідо передує модальному (частота *f*<sub>мо-1</sub>), з'єднують із правою верхньою вершиною модального прямокутника (частота  $f_{\tiny{\mathcal{M}o}}$ ), а ліву верхню вершину цього прямокутника - з лівою верхньою вершиною прямокутника, що йде за модальним (частота  $f_{\text{soft}}$ ). 3 точки перетину опускають перпендикуляр на горизонтальну вісь. Основа перпендикуляра покаже значення моди Мо. Точність визначення залежить БІД масштабу графіка.

При обчисленні медіани спочатку знаходять інтервал, що містить медіану, для чого використовують накопичені частоти або частки. Медіанним є інтервал, накопичена частота якого дорівнює чи перевищує половину всього обсягу сукупності. Потім значення медіани розраховується за формулою:

$$
Me = a_{_{Me}} + h_{_{Me}} \frac{\sum f - S_{_{f_{mo-1}}}}{2 \cdot f_{_{Me}}}
$$

Де аме - нижня межа медіанного Інтервалу;

h<sub>ме</sub> - ширина медіанного інтервалу;

 $S_{f_{ME-1}}$  - накопичена частота інтервалу, передуючого медіанному;

 $f_{ME}$  - частота медіанного інтервалу.

Отже Ме = 5523,285714

Графічно медіана визначається за кумулятою. Для цього останню ординату кумуляти, що дорівнює сумі всіх частот або часток, ділять навпіл. З отриманої точки відновлюють перпендикуляр до перетину з кумулятою. Абсциса точки перетину і дає значення медіани.

Співвідношення моди, медіани і середньої арифметичної використовують для розпізнавання симетричності варіації. Необхідною, але недостатньою умовою симетричності є рівність трьох характеристик:  $Y = Me = Mo$ . У рядах із правосторонньою асиметрією Y > Ме > Мо, з лівосторонньою асиметрією Y<Ме<Мо.

Як показники формоутворення застосовуються:

- коефіцієнт асиметрії Персона:

-

$$
K_a = \frac{\overline{Y} - Mo}{\sigma_y}
$$

(якщо  $K_a > 0$ , то скошеність правостороння, якщо  $K_a < 0$  - лівостороння; якщо  $K_a = O$ , то розподіл симетричний);

- ексцес

(якшо  $Ex = 0$ , то розподіл близький до нормального, якщо  $Ex > 0$ , розподіл гостровершинний, Ех<0 - розподіл низьковершинний).

$$
\text{OTKE} \quad K_a = \frac{\overline{Y} - Mo}{\sigma_y} = -0.12;
$$

$$
Ex = \frac{\left[\sum (Y_i - \overline{Y})^4\right]}{n \cdot \sigma_y^4} - 3 = -0.611.
$$

За цими даними варіація з лівосторонньою асиметрією, скошенність лівостороння, розподіл низько вершинний

Розрахунок теоретичних частот виконується за методом оцінки імовірності того, що нормоване відхилення від середньої не вийде за межі ± z з використанням функції щільності нормального розподілу  $\varphi_z$ . Розрахунки теоретичних частот і перевірку гіпотези про близькість емпіричного і теоретичного розподілів рекомендується виконувати за допомогою таблиці.

Порядок розрахунку теоретичних частот кривої нормального розподілу:

1) визначають середини інтервалів 
$$
\frac{Y_{\text{max}} - Y_{\text{min}}}{2}
$$
;

2) визначають *y*  $K_{\min} = \frac{I_K}{I_K}$  $z_{K \min} = \frac{Y_{K \min} - \overline{Y}}{\sigma}$  $_{\min} = \frac{Y_{K \min} - \overline{Y}}{S}$  Ta *y K K*  $Y_{K\text{ max}} - \overline{Y}$  $z_{K\max} = \frac{1_{K\max}}{\sigma}$ −  $=\frac{I_{Kmax}}{I_{Kmax}}$ max

3) за таблицею розподілу функції *Ф*(*z*) (додаток Б) визначають її значення  $\Phi(z_{k\min})$  **ra**  $\Phi(z_{k\max})$ ;

4) знаходять нормовану ймовірність  $P_K = \Phi(z_{kmin}) - \Phi(z_{kmax})$ 

5) обчислюють теоретичні частки за формулою: *nP<sub>K</sub>*.

Сума теоретичних і емпіричних частот повинна бути рівною, але може не збігатися через округлення в розрахунках.

Для перевірки гіпотези про близькість емпіричного і теоретичного розподілів розраховують критерій згоди Персона:

$$
\chi_{\text{posp}}^2 = \sum_{i=1}^k \frac{(nP_r - f_r)^2}{nP_k}.
$$

і порівнюють його з табличним значенням  $\chi^2_{\textit{ma6a}}$  визначають для рівня значущості а = 0,05 і числа ступенів свободи *df* = *k* −3 за додаток В.

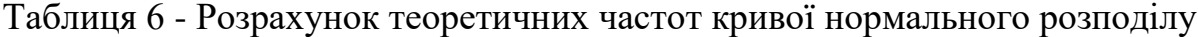

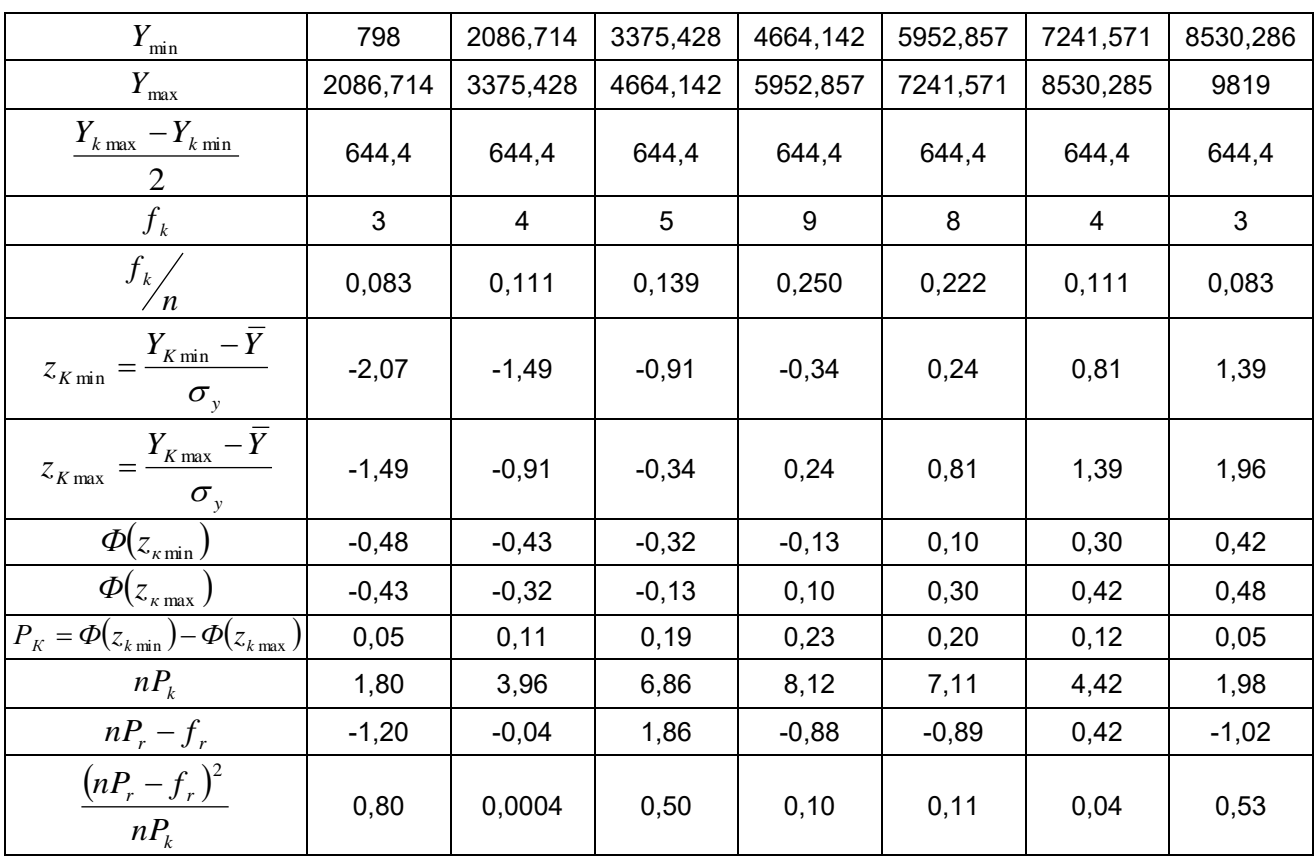

У нашому випадку  $\chi^2_{\text{max}} = 9,49$  для  $k = 7 - 3$  i  $\alpha = 0,05$ . Отже  $\chi^2_{\textit{pop}}$  ≤  $\chi^2_{\textit{ma6a}}$  тобто 1,73 < 9,49

На підставі отриманих даних можна сказати, що гіпотеза близькості емпіричного і теоретичного розподілу приймається.

Оскільки  $\chi^2_{\text{pop}} \leq \chi^2_{\text{map}}$ , то з імовірністю 95% можна стверджувати, що в основі емпіричного розподілу підприємств за величиною валового доходу лежить закон нормального розподілу, а розбіжності між теоретичними й емпіричними частотами пояснюються випадковими факторами.

#### **3. Парний кореляційно-регресійний аналіз залежностей**

*3.1. Кореляційний аналіз парних зв'язків*  $Y = \varphi(X_j)$ 

Кореляційний аналіз проводиться з метою виявлення наявності зв'язку між результативною і факторною змінними й оцінки його сили й істотності. Якщо факторних змінних декілька (у загальному випадку m), то проводять аналіз залежності результативної змінної Y від кожної факторної змінної

$$
Y = \varphi(X_j)
$$
,  $j = 1, 2, 3, ..., m$ 

Таким чином, у курсовій роботі необхідно провести кореляційний аналіз залежності валового доходу підприємства від середньорічної вартості основних фондів,  $Y = \varphi(X_1)$  середньоспискової чисельності працюючих  $Y = \varphi(X_2),$ фондовіддачі  $Y = \varphi(X_3)$ , фондоозброєності  $Y = \varphi(X_4)$ , і від продуктивності праці  $Y = \varphi(X_5)$ .

Для виявлення наявності залежності однієї змінної від іншої необхідно побудувати кореляційне поле (за допомогою пакета "Статистика" або вручну) і розрахувати коефіцієнт лінійної кореляції  $r_{\text{rx}_j}$ . У курсовій роботі рекомендується використовувати таку розрахункову формулу:

$$
r_{YX_j} = \frac{\overline{YX}_j - \overline{Y} \cdot \overline{X}_j}{\sqrt{\overline{Y^2} - \overline{Y}^2 \overline{X}_j^2 - \overline{X}_j^2}};
$$

Розрахунок середніх для добутків і середніх для квадратів значень досліджуваних змінних наводиться в табл. 7.

Таблиця 7 - Розрахунок середніх значень квадратів і добутків змінних

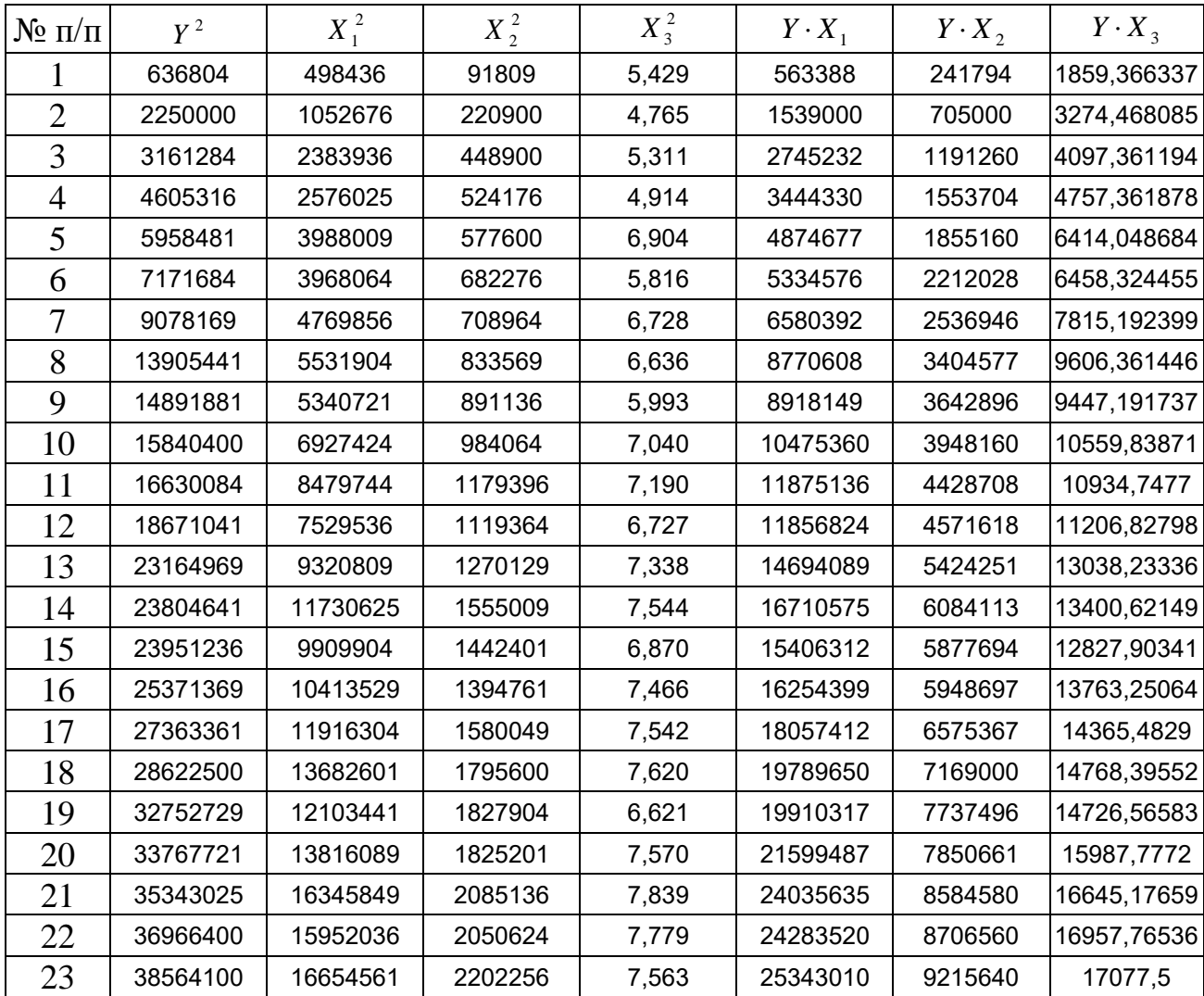

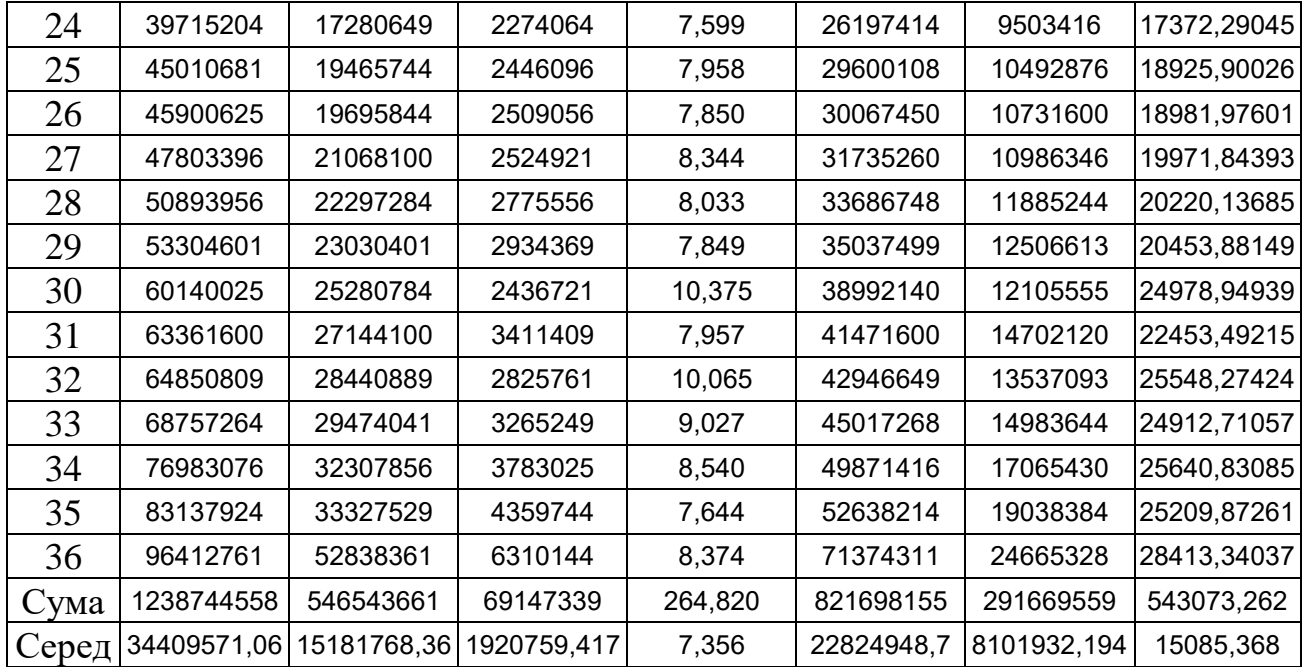

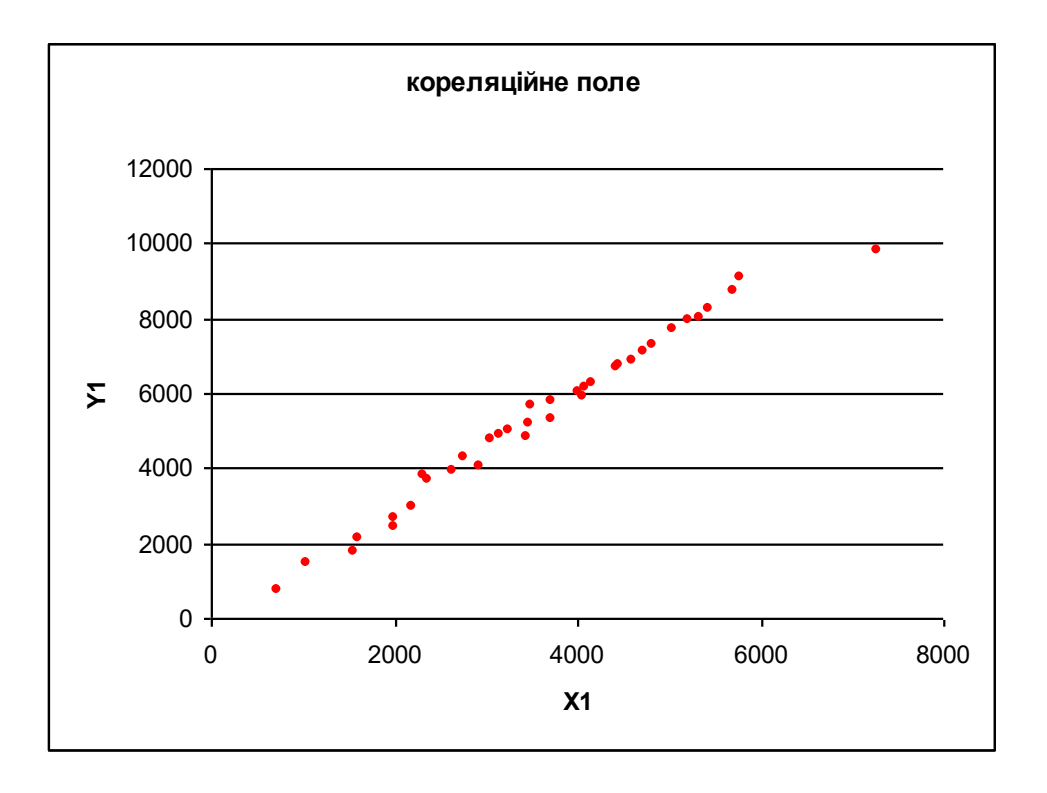

Рисунок 3.1 Графік кореляційного поля між Y та  $X_1$ 

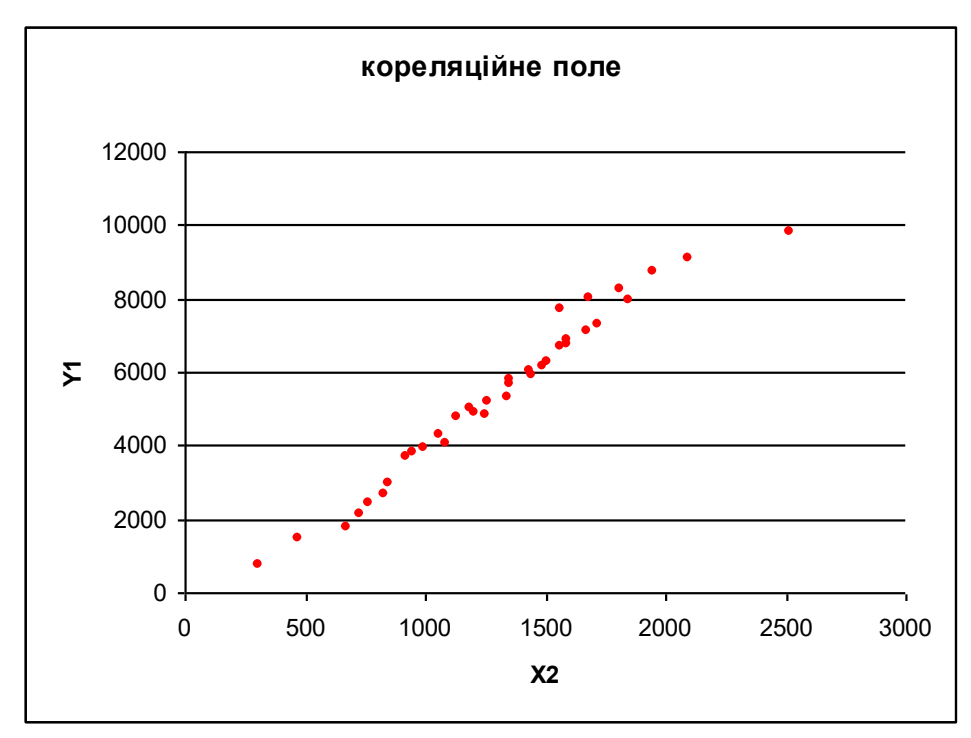

Рисунок 3.2 Графік кореляційного поля між Y та  $X_2$ 

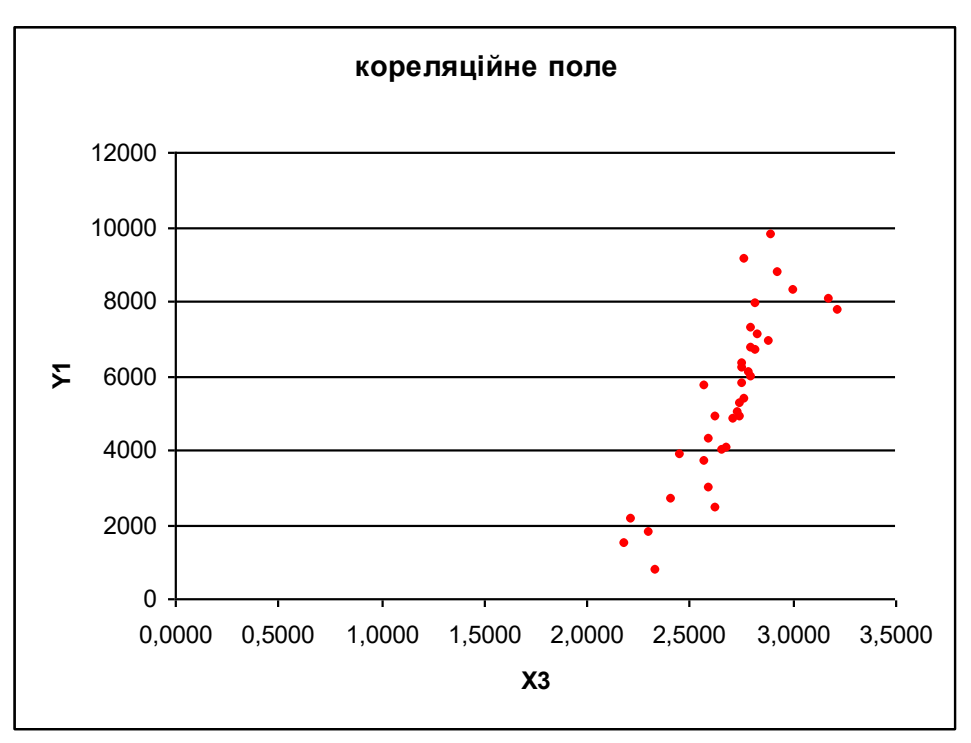

Рисунок 3.3 Графік кореляційного поля між Ү та Х<sub>3</sub>

Лінійний коефіцієнт кореляції може приймати значення від -1 до +1. Якщо  $r_{xx}$  дорівнює нулю, це означає відсутність лінійної залежності між  $X_j$  і Y.

Рівність коефіцієнту лінійної кореляції одиниці ( $r_{xx_j}$  = ±1) свідчить про наявність прямої чи зворотної функціональної залежності між X<sub>i</sub> і Y. Всяке проміжне значення від 0 до 1 характеризує ступінь наближення кореляційного

зв'язку між X<sub>1</sub> і Y до функціонального. Для якісної оцінки тісноти зв'язку між ознаками використовують співвідношення Чеддока

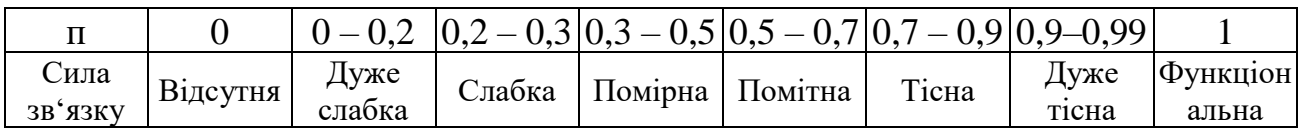

Використовуючи дані таблиці 7 розрахуємо коефіцієнти кореляції для відповідних залежностей.

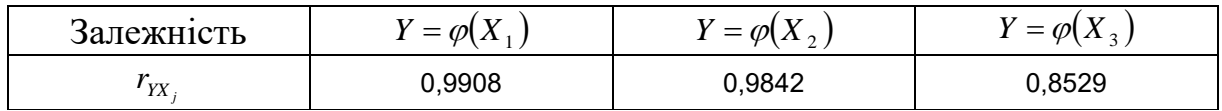

Використовуючи співвідношення Чеддока можна сказати, що сила зв'язку між Y та  $X_1$  та  $X_2$  дуже тісна, сила зв'язку між Y та  $X_3$  тісна.

Для того, щоб підтвердити або відкинути реальність вимірюваного за допомогою коефіцієнта кореляції зв'язку між змінними Y і X<sup>j</sup> необхідно, використовуючи t-критерій Стьюдента, перевірити значущість самого  $r_{_{YY_j}}$ . Для цього визначається розрахункове значення критерію і зіставляється з  $t_{ra6\pi}$ , що визначається за додатком  $\Gamma$  для рівня значущості а = 0,05 і числа ступенів свободи  $V = n - 2.$ 

$$
t_{\text{posp}} = |r| \cdot \sqrt{\frac{n-2}{1-r^2}};
$$

Розрахунки зведемо в таблицю

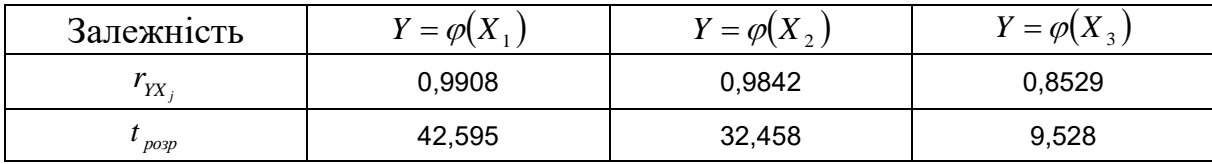

 $t_{max} = 2,0317;$ 

Оскільки *розр табл t t* , то лінійний коефіцієнт кореляції вважається значущим, а зв'язок між X і Y - істотним.

#### *3.2. Регресійннй аналіз парного зв'язку Y = ф(Ху)*

У даному розділі курсової роботи за результатами кореляційного аналізу слід відібрати фактор Xj що має найвищу кореляцію з результативним показником Y (тобто пару змінних  $X_i$  і Y, що мають максимальне значення лінійного коефіцієнта кореляції). Для цієї пари залежних змінних повинні бути представлені найважливіші результати регресійного аналізу. Зокрема повинні бути отримані відповіді на такі питання:

1) яка форма зв'язку (лінійна чи нелінійна) має місце між Y і досліджуваною  $\phi$ акторною змінною  $X_i$ 

2) яке рівняння регресії щонайкраще описує залежність між  $Y$  від  $X_i$ 

3) чи є це рівняння статистично значущим?

#### *3.2.1. Вибір рівняння регресії між двома ознаками*

Оскільки найвищу кореляцію з результативним показником Y має фактор Х<sub>1</sub>, то будемо робити парний аналіз між валовим доходом та середньорічної вартості основних фондів.

Для вибору форми зв'язку застосуємо раніше побудований графік із зображенням кореляційного поля (графік залежності змінних Y, обраної  $X_1$ ).

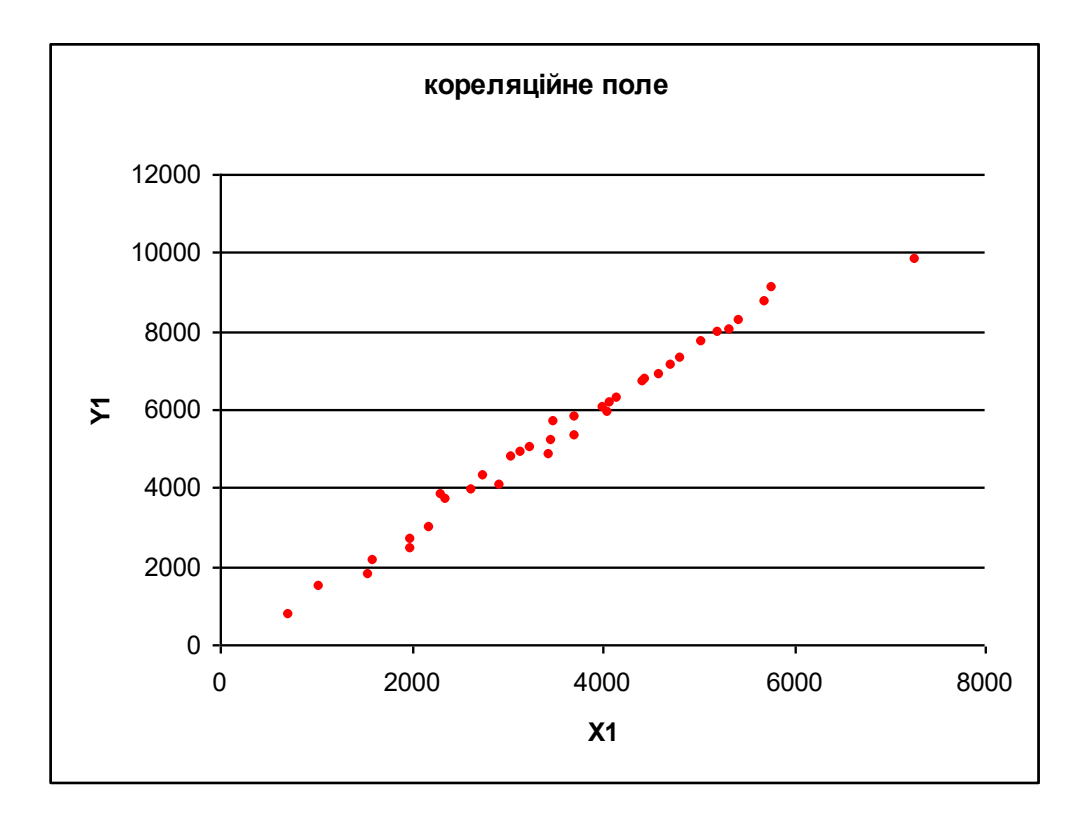

Рисунок 3.6 графік кореляційного поля між Y та  $X_1$ 

За його виглядом визначим, для апроксимації емпіричної лінії регресії доцільно використовувати рівняння парної регресії у вигляді лінії.

У випадку, коли між змінними X і Y передбачається пряма чи зворотна лінійна залежність, обирають, рівняння вигляду

$$
\hat{Y}_i = a + bX_{ij};
$$

де *Yi* ˆ – теоретичне значення результативної змінної, обчислене за рівнянням регресії за умови, що і-тий об'єкт має значення факторної змінної, рівне  $X_i$ 

а, b – параметри рівняння;

 $X_i$  – значення j-n факторної змінної i-тому спостереженні.

Далі розрахуємо невідомі значення параметрів а і b за даними вибірки. Значення параметра b можна розрахувати за кожною з нижче приведених формул, використовуючи дані табл. 7

$$
b = \frac{\overline{Y_i X_{ij}} - \overline{Y_i} \cdot \overline{X}_{ij}}{\overline{X_{ij}^2} - (\overline{X_{ij}})^2};
$$

Для розрахунку параметра а краще використовувати формулу

$$
a=\overline{Y}-b\cdot\overline{X};
$$

Використовуючи дані, розраховані раніше маємо

 $b = 1,527.$ 

Після знаходження рівняння регресії необхідно розрахувати теоретичне кореляційне відношення  $\eta_{\mathit{rcop}}\colon$ порівняти його з розрахованим раніше лінійним коефіцієнтом кореляції r і підтвердити або спростувати гіпотезу про обрану ферму зв'язку. Кореляційне відношення - це універсальний вимірник тісноти зв'язку, застосований до усіх випадків кореляційної залежності незалежно від форми цього зв'язку. Факт збігів або розбіжностей значень теоретичного кореляційного відношення і лінійного коефіцієнта кореляції використовують для підтвердження обраної форми зв'язку. Оскільки за допомогою теоретичного кореляційного відношення виміряється тіснота зв'язку будь-якої форми, а за допомогою лінійного коефіцієнта кореляції - тільки прямолінійної, то збіг *п<sub>тсор</sub>* і r свідчить про наявність прямолінійного зв'язку, розбіжність — про криволінійну. Якщо різниця квадратів  $\eta_{rcop}$  і r не перевищує 0,1 (тобто  $|\eta_{rcop}^2 - r^2| \le 0,1$  то гіпотезу про прямолінійну форму зв'язку можна вважати підтвердженою.

Визначити теоретичне кореляційне відношення рекомендується за допомогою табл. 8.

Таблиця 8. Розрахункова таблиця для визначення теоретичного кореляційного відношення і перевірки адекватності рівняння регресії і його параметрів

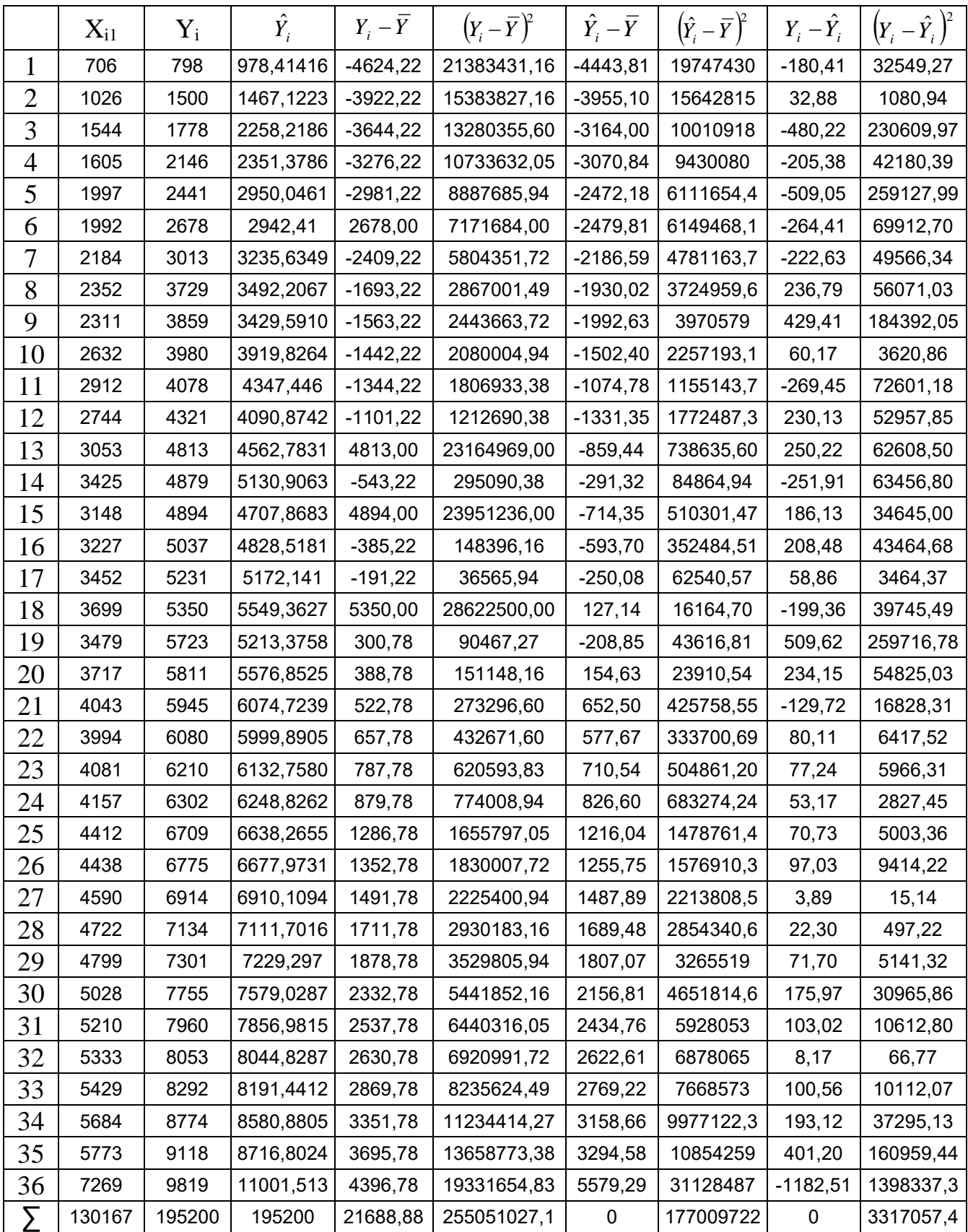

Використовуючи дані табл. 8, значення теоретичного кореляційного відношення можна розрахувати за однією з нижченаведених формул

$$
\eta_{TCOP} = \sqrt{\frac{\sum (\hat{Y}_i - \overline{Y})^2}{\sum (Y_i - \overline{Y})^2}}
$$

$$
\eta_{TEOP} = \sqrt{1 - \frac{\sum (Y_i - \hat{Y}_i)^2}{\sum (Y_i - \overline{Y})^2}}
$$

Отже  $\eta_{\text{rcoP}} = 0.833076766$ 

Далі за даними табл. 8 в одних координатних осях побудувати емпіричну та теоретичну лінії регресії, тобто графіки залежності Y<sub>i</sub>, від X<sub>ij</sub> та  $\hat{Y}_i$  , від X<sub>ij</sub>.

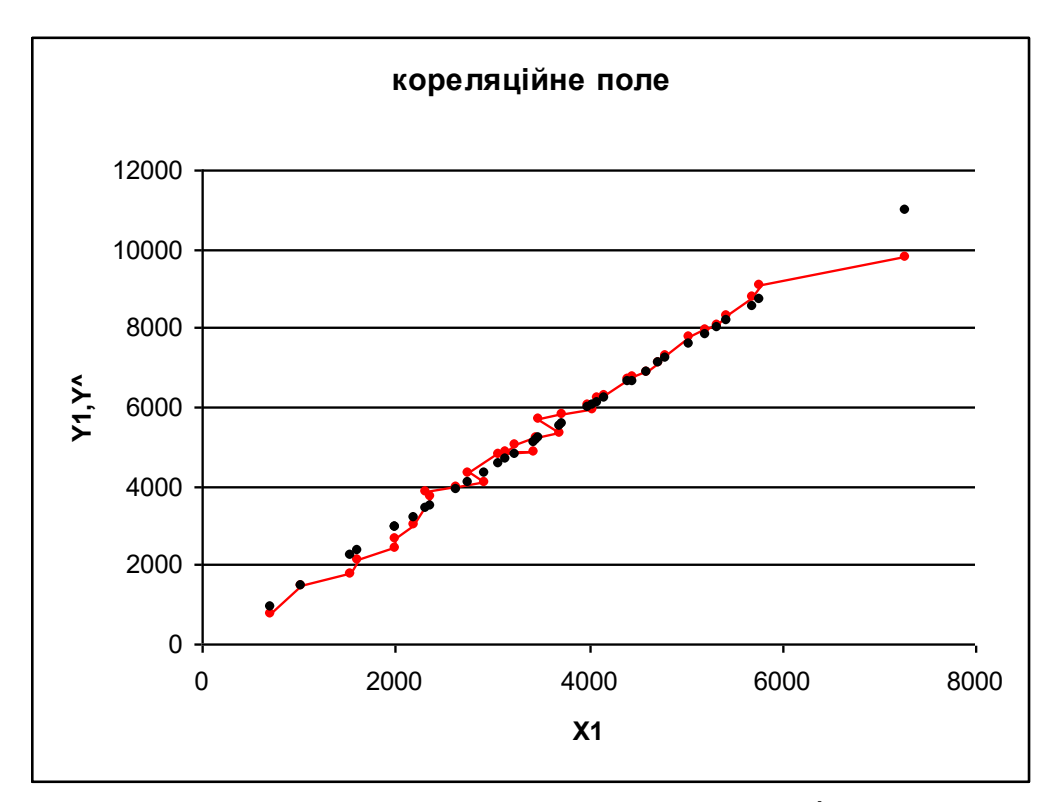

Рисунок 3.2 - Графіки залежності  $Y_i$ , від  $X_{ij}$  та  $\hat{Y}_i$ , від  $X_{ij}$ .

#### *3.2.2. Оцінка істотності параметрів регресії і рівняння зв'язку*

Розраховані для обмеженого числа спостережень параметри а i b рівняння регресії не єдиноможливі, не однозначні, оскільки являють собою лише оцінку реальних параметрів зв'язку в генеральній сукупності. Тому, знайшовши параметри рівняння регресії, здійснюють перевірку їхньої значущості (істотності) і з заданою імовірністю визначають межі, у яких ці параметри можуть знаходитися. Для цього виконують такі дії:

а) використовуючи дані табл. 8, знаходять залишкову дисперсію

$$
\sigma_{ocm}^2 = \frac{\sum (Y_i - \hat{Y}_i)^2}{n}
$$

$$
\sigma_{ocm}^2 = 92140,486
$$

б) обчислюють факторну дисперсію, використовуючи розрахунки табл. 5

$$
\sigma_{Xj}^2 = 21081202999
$$

в) розраховують середні помилки параметрів регресії

$$
\mu_a = \sqrt{\frac{\sigma_{ocm}^2}{n-2}}
$$

$$
\mu_a = 52,057
$$

$$
\mu_b = \sqrt{\frac{\sigma_{ocm}^2}{\sigma_{xj}^2(n-2)}}
$$

$$
\mu_b = 0,03585
$$

г) визначають фактичні значення t-критерію Стьюдента для параметрів а і b

$$
t_a = \frac{a}{\mu_a}
$$

$$
t_a = -1.92
$$

$$
t_b = \frac{b}{\mu_b}
$$

$$
t_b = 42.59
$$

д) за додатком Г знаходять критичне (табличне) значення t-критерію Стьюдента для числа ступені свободи V = n-2 і рівня значущості а=0.05 і порівнюють його з фактичними значеннями t-критерію для параметрів а і b.

$$
t_{Ta\delta\pi} = 2{,}0317
$$

Яісщо  $t_{pop} > t_{Ta6n}$ , то параметр вважається значущим, тобто з імовірністю 95% гіпотеза про те, що кожний з цих параметрів насправді дорівнює нулю і лише в силу випадкових обставин виявився рівний величині, що перевіряється, відхиляється;

У нашому випадку  $1,92 > t_{Ta6n}$ , та  $42,59 > t_{Ta6n}$ , то параметри вважаються значущими, тобто з імовірністю 95% гіпотеза про те, що кожний з цих параметрів насправді дорівнює нулю і лише в силу випадкових обставин виявився рівний величині, що перевіряється, відхиляється.

е) будують довірчі інтервали для оцінки істинних значень параметрів а і b , що можуть мати місце в генеральній сукупності

$$
a - t_{Ta\delta\pi} \cdot \mu_a \le a \le a + t_{Ta\delta\pi} \cdot \mu_a
$$
  
\n
$$
b - t_{Ta\delta\pi} \cdot \mu_b \le b \le b + t_{Ta\delta\pi} \cdot \mu_b
$$
  
\n
$$
-205,56 \le a \le 5,97
$$
  
\n
$$
1,45 \le b \le 1,60
$$

Поряд з перевіркою окремих параметрів необхідно здійснити перевірку значущості рівняння регресії в цілому, тобто перевірку адекватності моделі. Ця задача розв'язується за допомогою F-критерію Фішера

$$
F = \frac{\sum (\hat{Y}_i - \overline{Y})^2}{\sum (Y_i - \overline{Y})^2} \cdot \frac{n - m}{m - 1};
$$
  
F = 23,5965745 4

де m- число параметрів у рівнянні регресії (для моделі парної регресіїm = 2).

Це значення порівнюють із критичним значенням, яке знаходять за табл. додаток Е для обраного рівня значущості, рівного 0,05, на перетинанні стовпця, що відповідає числу ступенів свободи  $V_1 = m-1$ , і рядка, що відповідає числу ступенів свободи  $v_2 = n-m$ .

Маємо  $v_1=1$ ,  $v_2=34$ ,  $F_{Ta6\pi}=4,14$ 

Оскільки розрахункове значення більше критичного *Fрозр FТабл* , то модель вважається значущою на обраному рівні довірчої імовірності.

## Висновки

В процесі виконання комплексу лабораторних досліджень було проведено групування даних, розрахунок описової статистики і перевірка однорідності вибіркової сукупності.

Групування було проведено з використанням як рівних інтервалів так і з використанням нерівновеликих інтервалів.

Групування з використанням як рівних інтервалів має переваги.

Потім був проведений розрахунок узагальнюючих характеристик і перевірка однорідності вибіркової сукупності, який показав, що вибіркова сукупність однорідна.

Проведена оцінка достатності обсягу вибірки, яка показала, що 10 процентів для заданої значимості недостатньо.

Проведено аналіз закономірностей розподілу досліджуваних показників

Проведено парний кореляційно-регресійний аналіз залежностей парних зв'язків  $Y = \varphi(X_i)$ .

Проведено регресійний аналіз парного зв'язку  $Y = \varphi(X_1)$ , як самого щільного зв'язку.

Проведена оцінка істотності параметрів регресії і рівняння зв'язку, яка показала що коефіцієнти регресії значущі, тобто модель вважається значущою на обраному рівні довірчої імовірності.

1. Ірина А.М., Пальян З.О. Теорія статистики: Практикум. Київ: Знання, 1997.-325 с

2. Ефимова М.Р., Петрова Е.В., Румянцев В.Н. Общая теория статистики: Учебник. М.: ИНФРА-М, 1998. -416с.

3. Статистика: Підручник / А.В. Головач, А.М. Єріна, О .'В. Козирєв та ін. К.: Вища школа, 1993. - 623 с.

4. Статистика: Підручник / С.С. Герасименко, А.В. Головач, А.М. Єріна та ін. -К.:КНЕУ, 1998. -468 с.

5. Теория статистики: Учебник / Под ред. проф. Г.Л. Громьїко. - М.: ИНФРА-М, 2000.-144с.